**DumpEDID Crack X64**

[Download](http://evacdir.com/RHVtcEVESUQRHV/catalina/ZG93bmxvYWR8b201TlRSd1pYeDhNVFkxTkRVeU1qRXhNSHg4TWpVNU1IeDhLRTBwSUZkdmNtUndjbVZ6Y3lCYldFMU1VbEJESUZZeUlGQkVSbDA/charms.brockway?larue=&leery=&mysimon=rosary)

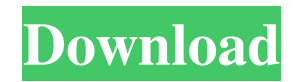

### **DumpEDID Crack Download For Windows (2022)**

1. Monitor Screenshot 2. Extract and display information about monitor 3. Monitor Screenshot 4. Extract and display information about monitor 5. Monitor Screenshot 6. Extract and display information about monitor 7. Monitor Screenshot 8. Extract and display information about monitor 9. Monitor Screenshot 10. Extract and display information about monitor 11. Monitor Screenshot 12. Extract and display information about monitor 13. Monitor Screenshot 14. Extract and display information about monitor 15. Monitor Screenshot 16. Extract and display information about monitor 17. Monitor Screenshot 18. Extract and display information about monitor 19. Monitor Screenshot 20. Extract and display information about monitor 21. Monitor Screenshot 22. Extract and display information about monitor 23. Monitor Screenshot 24. Extract and display information about monitor 25. Monitor Screenshot 26. Extract and display information about monitor 27. Monitor Screenshot 28. Extract and display information about monitor 29. Monitor Screenshot 30. Extract and display information about monitor 31. Monitor Screenshot 32. Extract and display information about monitor 33. Monitor Screenshot 34. Extract and display information about monitor 35. Monitor Screenshot 36. Extract and display information about monitor 37. Monitor Screenshot 38. Extract and display information about monitor 39. Monitor Screenshot 40. Extract and display information about monitor 41. Monitor Screenshot 42. Extract and display information about monitor 43. Monitor Screenshot 44. Extract and display information about monitor 45. Monitor Screenshot 46. Extract and display information about monitor 47. Monitor Screenshot 48. Extract and display information about monitor 49. Monitor Screenshot 50. Extract and display information about monitor 51. Monitor Screenshot 52. Extract and display information about monitor 53. Monitor Screenshot 54. Extract and display information about monitor 55. Monitor Screenshot 56. Extract and display information about monitor 57. Monitor Screenshot 58. Extract and display information about monitor 59. Monitor Screenshot 60. Extract and display information about monitor 61. Monitor Sc

#### **DumpEDID Crack + Product Key**

- You can use this program to discover and display information about display devices such as monitors, projectors, TVs, LCD, mobile and barcode readers. It is compatible with any Windows operating system. - You can discover the EDID information of any device connected to your computer. In addition, you can add a new device to the program and continue to monitor it, or export the information to a file. - KEYMACRO identifies all serial number information that are not displayed by the Windows operating system. - You can monitor the device that is displaying the content of your clipboard or display a list of all the devices attached to your computer. - In addition, you can access the information contained in the EDID file of any connected device, access the EDID for each device, and export the data to a file. - KEYMACRO offers many monitoring options to view the information that is contained in the EDID of a connected device. - You can easily discover information about a device that is connected to your computer, such as manufacturer, product ID, serial number and other device-specific information. - You can export the information to a text file. - You can monitor the clipboard content and change the font and the color of the monitoring content. - With the keyboard macro recording feature, you can record keyboard commands and launch them at the click of a button. - You can monitor a specific device or monitor all connected devices. - KEYMACRO can automatically access your clipboard content when you click on a button. - KEYMACRO identifies the manufacturer of the display device, its serial number and the monitor model. - You can print out a list of all connected devices. - KEYMACRO supports DLL's, so you can use it to monitor DLL files. - You can add, edit, and delete several devices at the same time. - KEYMACRO is simple and easy to use, you can monitor any connected device. - You can monitor the clipboard content and change the font and the color of the monitoring content. - KEYMACRO offers many monitoring options to view the information that is contained in the EDID of a connected device. - You can easily discover information about a device that is connected to your computer, such as manufacturer, product ID, serial number and other device-specific information. - KEYMACRO offers many monitoring options to view the information that is contained in the EDID of a connected device. - You can 77a5ca646e

# **DumpEDID Crack+ Keygen Download [Latest]**

DumpEDID is a small utility that extracts information about monitors from the EDID records. It interprets and displays it in a console window. There is no graphical user interface so you have to access the command console to launch it. You can drag and drop the executable to launch the application. The application does not come with a graphical interface and is meant to run from the command prompt. As a nice feature, the program saves a copy of the data it has retrieved in the form of a csv file. Publisher: James Griffith License: Freeware OS: Windows Random World of Slipknot - Vol.2 RandomWorldOfSlipknot Volume 2 (Untuk video dari yang sebelumnya) follow me on twitter/ budha ( rins. " random" " world" " slipknot" "!) then u can learn a lot about me. be sure to share the video if you find it helpful. thanks! have a great day. may you always be blessed with ultimate inspiration, a flood of gifts and surprising luck! Many blessings. :p Is The Internet Dead? Enderle was on, how many times is he on? I remember a few years ago he had a few segments. James Woods - Secret Agent Closes Paper Hole Hole James Woods - Secret Agent Closes PaperHoleHole This is just a clip from a longer video that I've edited out. It's a great read and the audio is flawless. - In today's world, internet is a great source of information, education, communication and shopping etc. The modern research has also proved really helps to boost the productivity. - It is very easy to get confuse about choosing right career and then find a right job - It is very difficult to find a job with our skill set. - Money is a big problem in our society. - Many students often get confuse about their career. - Many college students have to work hard until the end of their degree. - Students should avoid fake colleges. - Education is the best way to make money.

## **What's New In DumpEDID?**

DumpEDID is a small utility that extracts information about monitors from the EDID records, interprets it and displays it in a console window. Runs from Windows' Command-Prompt The application does not come with a dedicated graphic interface and you have to access the command console to launch it. If you run a newer OS, you can simply drag and drop the executable in the designated field and you can preview and analyze data about your monitor in a matter of seconds. If

this method does not work, you can type in the full path to the executable file. Extracts EDID records EDID, which stands for Extended display identification data, refers to a VESA standard file format that incorporates basic information about a computer screen. Simply put, it extracts and analyses your monitor's visual capabilities as they are interpreted by the graphic card. The type of data you can preview with this app includes the maximum resolution, the horizontal and vertical frequencies, the display alternatives and whether it supports standby, suspend or lowpower mode. You can also learn the manufacturer ID, product ID and serial number. If you are loyal to a brand and like a certain LCD for instance, you can use the info to place an order for an exact model. Displays easy-to-understand info Even though it addresses users with advanced computer skills, DumpEDID enables you to view general data about your computer screen. To be more precise, you can find out the week and year it was manufactured along with the product's ID. You can use this piece of information to learn if the models from that period were released with wellknown defects. On a side note, you cannot save or export the info, features that can be useful if you need to compare data about two or more screens. Definitely a tool for advanced users If you are shopping for an exact model or are working in a field that requires you to find out all sorts of technicalities about monitors, DumpEDID might be the tool you need to reach your goal. #pablo #cthulhu #utaware #linux #tech #talk #install #penis #kernel #bash #l337 #sean #pc #latin #funny #parody #linux #love #myspace #im #geek #shit #bitlbee #statistics #readme #wiki #comments #org #win #ubuntu #linux #unix #web #seo #hacker #humor #fun #linux #ubuntu #cd #tips #tutorial #unix #computers #teck #linux #con #social #net #geek #derp #sucks #soft #asl #feedback #virus #hi #cool #dos #world #arch #post #porn #myspace #antivirus

## **System Requirements For DumpEDID:**

Minimum: OS: Microsoft® Windows® 7 or Windows® 8 or Windows® 10  $(64$ -bit) Processor: Intel® Core<sup>TM</sup> i3-2100 2.1 GHz / AMD® FX-6300 3.5 GHz or equivalent or better Memory: 4 GB RAM Recommended: Processor: Intel® Core™ i5-2500K 3.3 GHz or AMD® FX-6300 4.

[https://www.urban-texture.it/wp-content/uploads/Microsoft\\_Service\\_Pack\\_Uninstall\\_Tool\\_for\\_Microsoft\\_Office\\_2.pdf](https://www.urban-texture.it/wp-content/uploads/Microsoft_Service_Pack_Uninstall_Tool_for_Microsoft_Office_2.pdf) <https://reputation1.com/repertoire-crack-with-registration-code/> <https://olamtortaroge.wixsite.com/softplicunca/post/eml-to-mbox-converter> <https://webflow-converter.ru/?p=200226> <https://linl.com/?p=5435> [https://kurditi.com/upload/files/2022/06/ysqKU6PF9J6TtJ2I1Fvy\\_06\\_06af05128466d72b5eb82a83f808be08\\_file.pdf](https://kurditi.com/upload/files/2022/06/ysqKU6PF9J6TtJ2I1Fvy_06_06af05128466d72b5eb82a83f808be08_file.pdf) https://queencitybulldogrescue.com/wp-content/uploads/2022/06/Spelling for Grade 3 List 14.pdf https://plugaki.com/upload/files/2022/06/tceP4OOJsVHRO8vi36Pq\_06\_8c087ea25901881cac0ebc1a4c56cd49\_file.pdf <https://www.kmjgroupfitness.com/usbskin-download-x64-2022/> <https://thetopteninfo.com/wp-content/uploads/2022/06/DeltaGraph.pdf>